## 事業廢棄物清理計畫書(含再利用檢核)審查作業流程

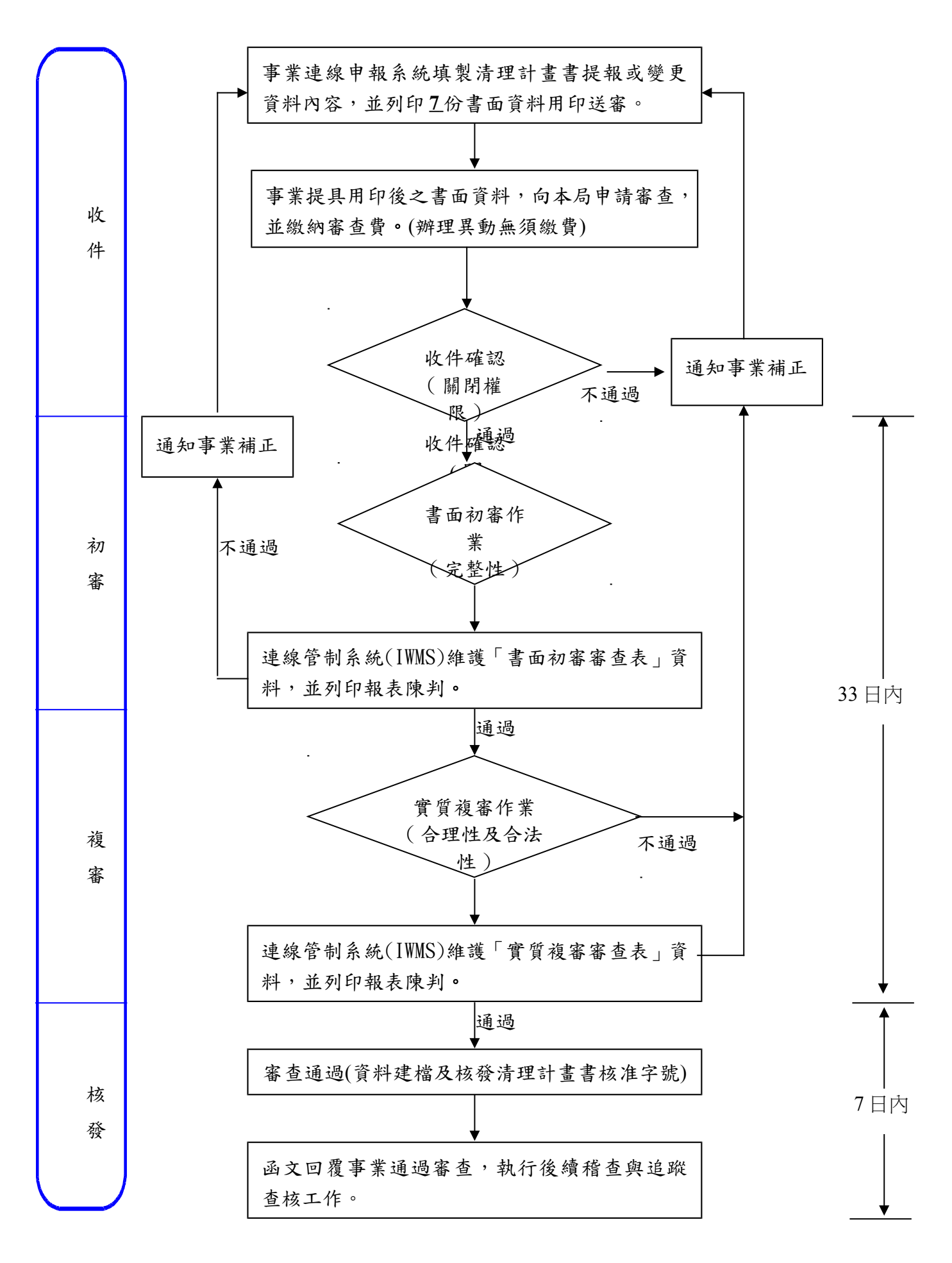